# Compact Lists for Tabled Evaluation

João Raimundo and Ricardo Rocha CRACS & INESC-Porto LA Faculty of Sciences, University of Porto, Portugal jraimundo@dcc.fc.up.pt ricroc@dcc.fc.up.pt

# Tabling in Logic Programming

- ► Tabling is an implementation technique where answers for subcomputations are stored and then reused when a repeated computation appears.
	- ♦ Tabled calls are evaluated by storing their answers in an appropriate data space, called the table space.
	- ◆ Variant tabled calls are resolved by **consuming** the answers already stored in the table space instead of being re-evaluated against the program clauses.
- ➤ Tabling has proven to be particularly effective in logic (Prolog) programs:
	- Avoids recomputation, thus reducing the search space.
	- Avoids infinite loops, thus ensuring termination for a wider class of programs.

# **Motivation**

➤ A critical component in the implementation of an efficient tabling system is the table space. Arguably, the most successful data structure for tabling is tries.

# **Motivation**

- ➤ A critical component in the implementation of an efficient tabling system is the table space. Arguably, the most successful data structure for tabling is tries.
- When representing terms in tries, most tabling engines, try to mimic the WAM representation of these terms in the Prolog stacks in order to avoid unnecessary transformations when storing/loading these terms to/from the tries.
- ► This idea seems straightforward for almost all type of terms but for list terms we found that we can design even more compact and efficient representations by **eliminating the recursive nature** of the WAM representation of list terms.

# **Motivation**

- ➤ A critical component in the implementation of an efficient tabling system is the table space. Arguably, the most successful data structure for tabling is tries.
- ➤ When representing terms in tries, most tabling engines, try to mimic the WAM representation of these terms in the Prolog stacks in order to avoid unnecessary transformations when storing/loading these terms to/from the tries.
- ► This idea seems straightforward for almost all type of terms but for list terms we found that we can design even more compact and efficient representations by eliminating the recursive nature of the WAM representation of list terms.
- ► We will focus our discussion on a concrete implementation, the YapTab system, but our proposals can be easy generalized and applied to other tabling systems.

# Using Tries to Represent Terms

**root Empty**

**trie**

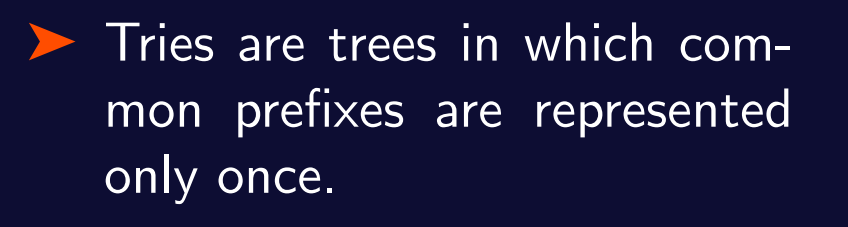

- ▶ Each different path through the nodes in the trie corresponds to a term.
- ▶ Terms with common prefixes branch off from each other at the first distinguishing token.

# Using Tries to Represent Terms

- ▶ Tries are trees in which common prefixes are represented only once.
- ▶ Each different path through the nodes in the trie corresponds to a term.
- ▶ Terms with common prefixes branch off from each other at the first distinguishing token.

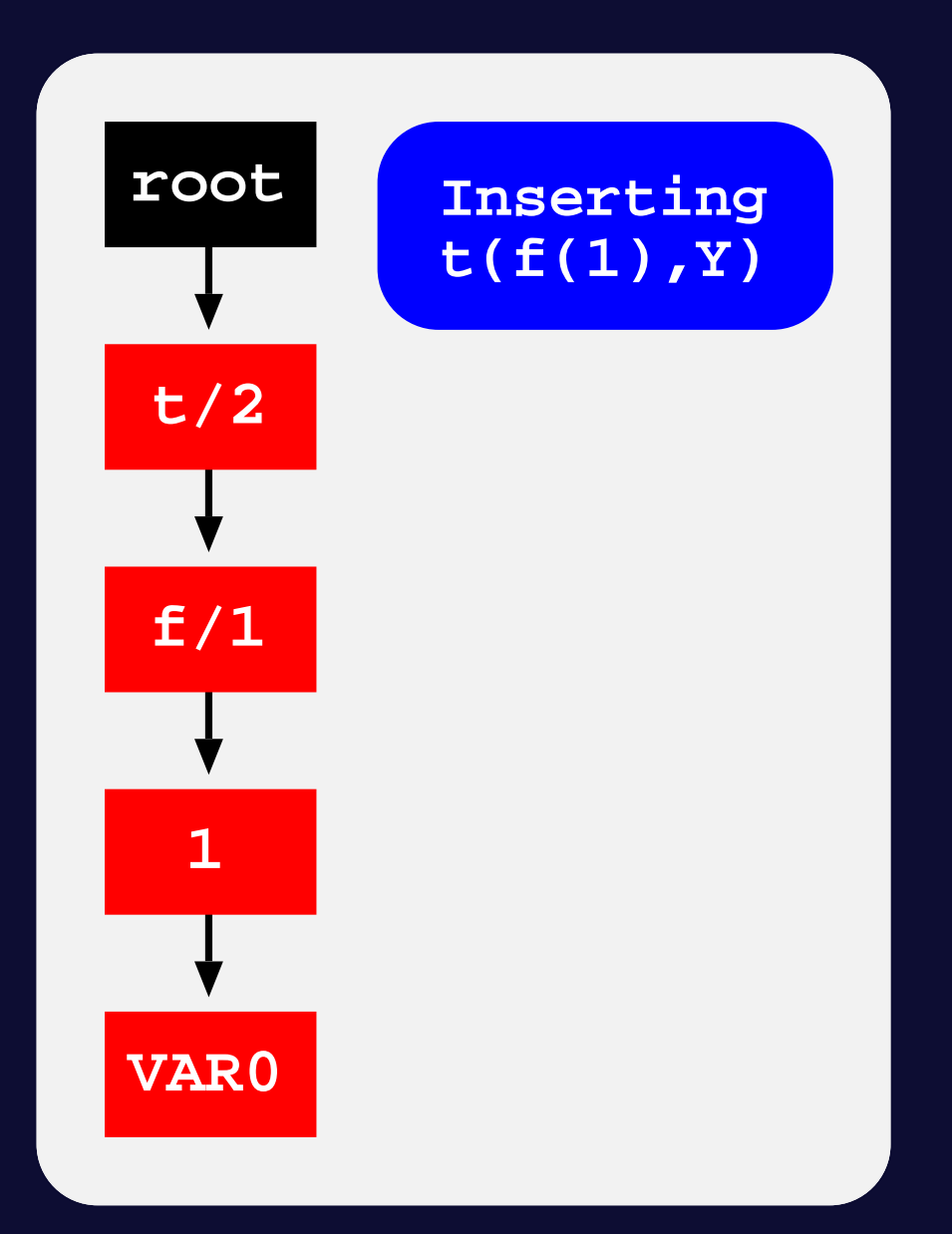

# Using Tries to Represent Terms

- ▶ Tries are trees in which common prefixes are represented only once.
- ▶ Each different path through the nodes in the trie corresponds to a term.
- ▶ Terms with common prefixes branch off from each other at the first distinguishing token.

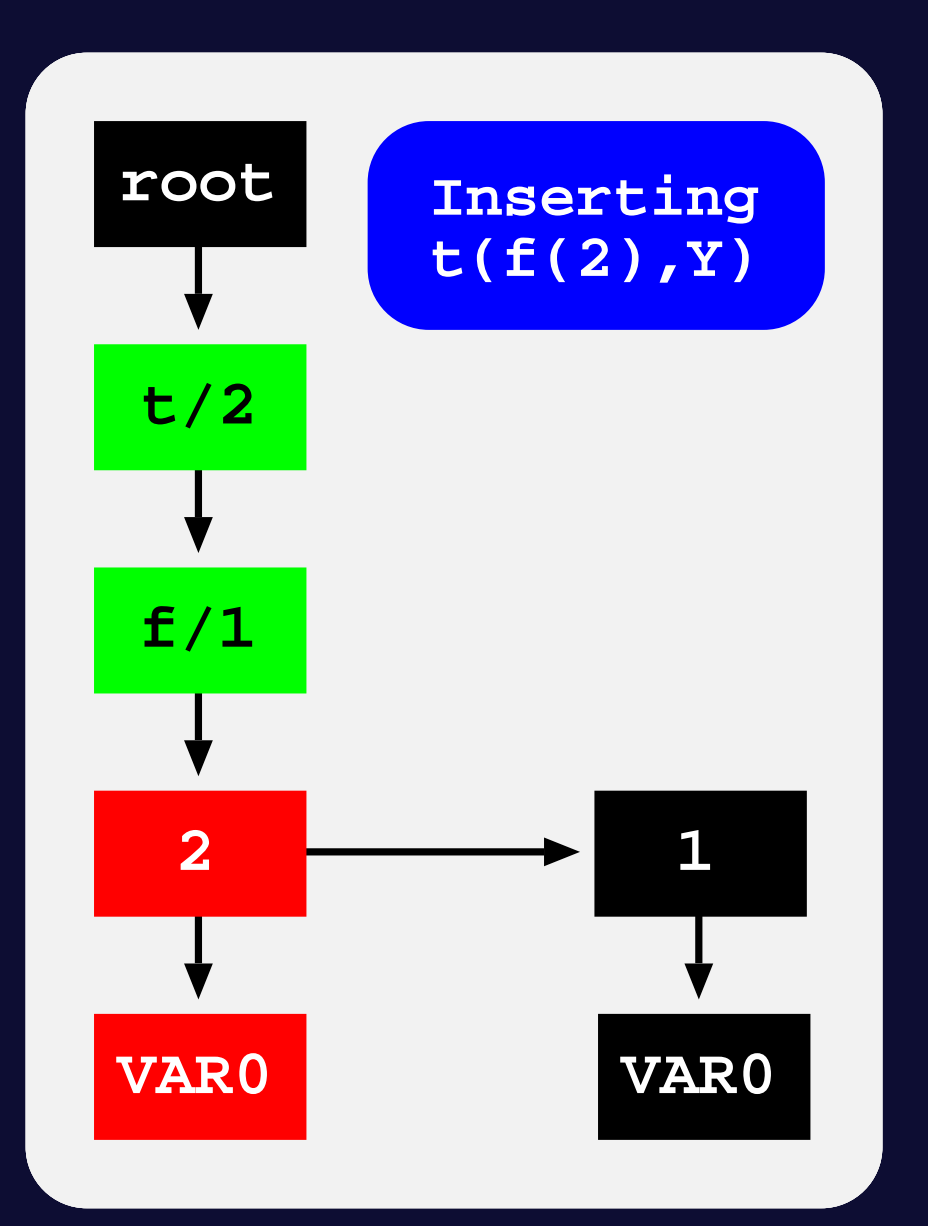

# Using Tries to Represent the Table Space

#### **Subgoal Trie**

- $\blacklozenge$  Stores the tabled subgoal calls.
- ♦ Starts at a table entry and ends with subgoal frames.
- A subgoal frame is the entry point for the subgoal answers.

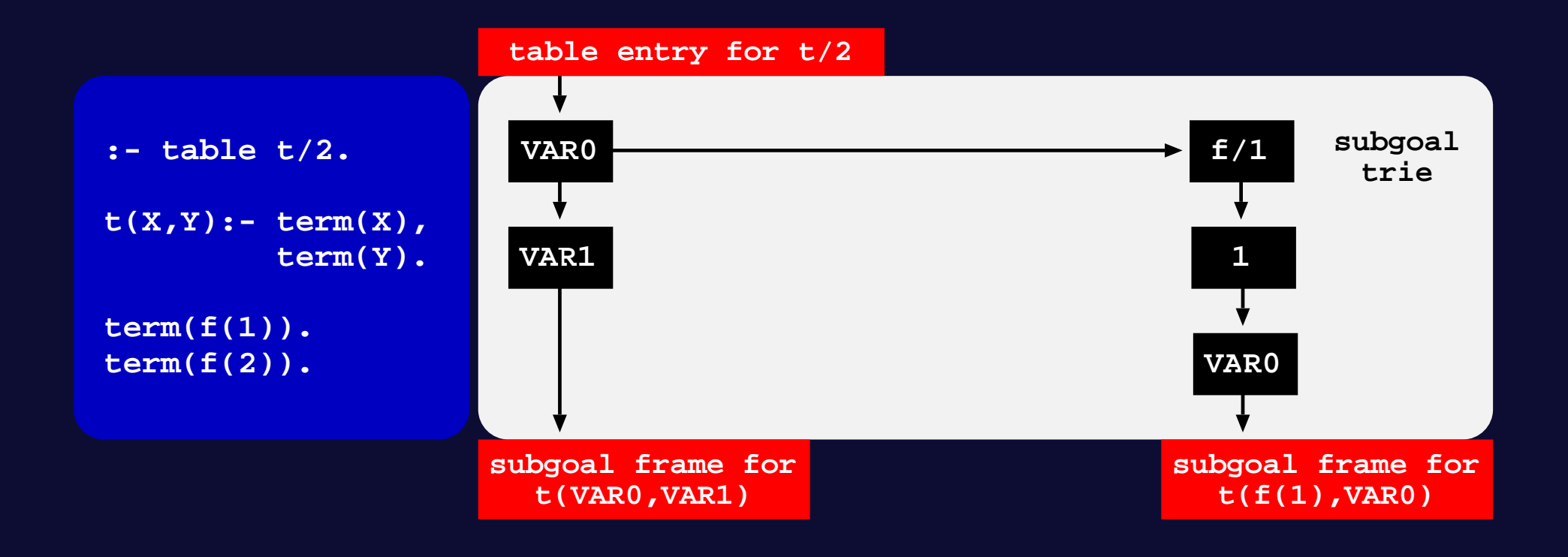

# Using Tries to Represent the Table Space

#### **Answer Trie**

- $\blacklozenge$  Stores the subgoal answers.
- ♦ Answer tries hold just the substitution terms for the free variables which exist in the corresponding subgoal call.

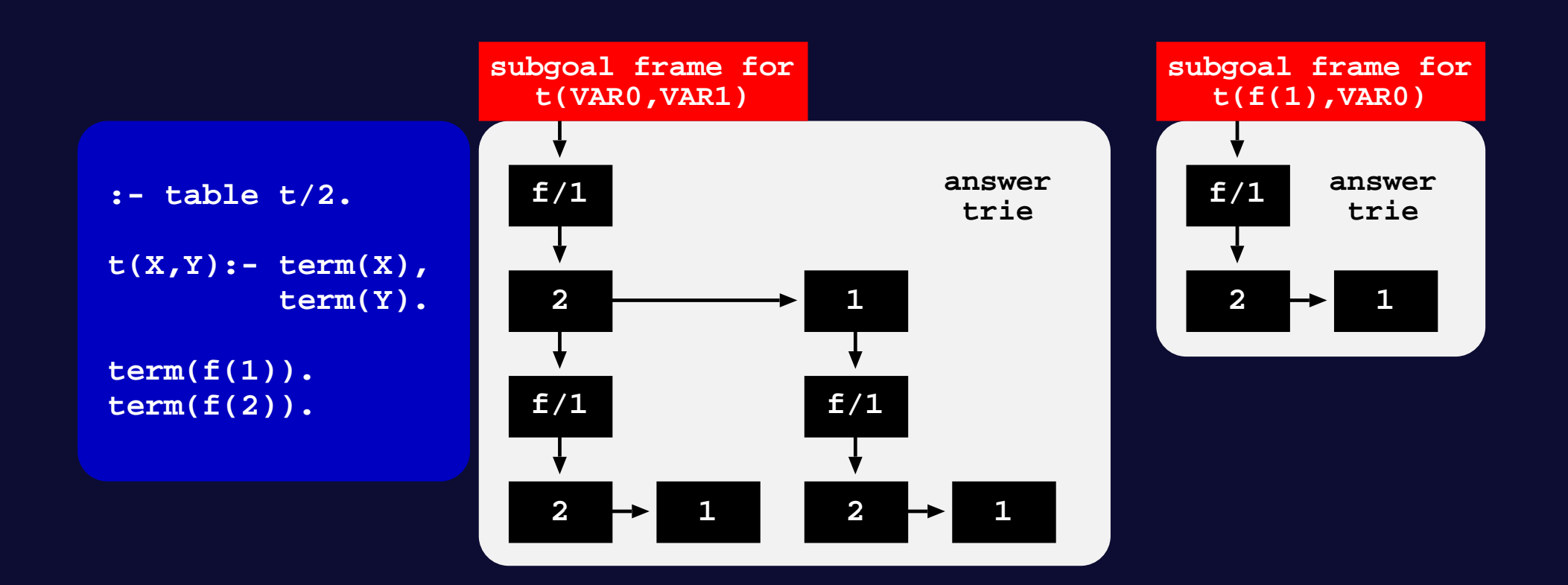

# Using Tries to Represent the Table Space

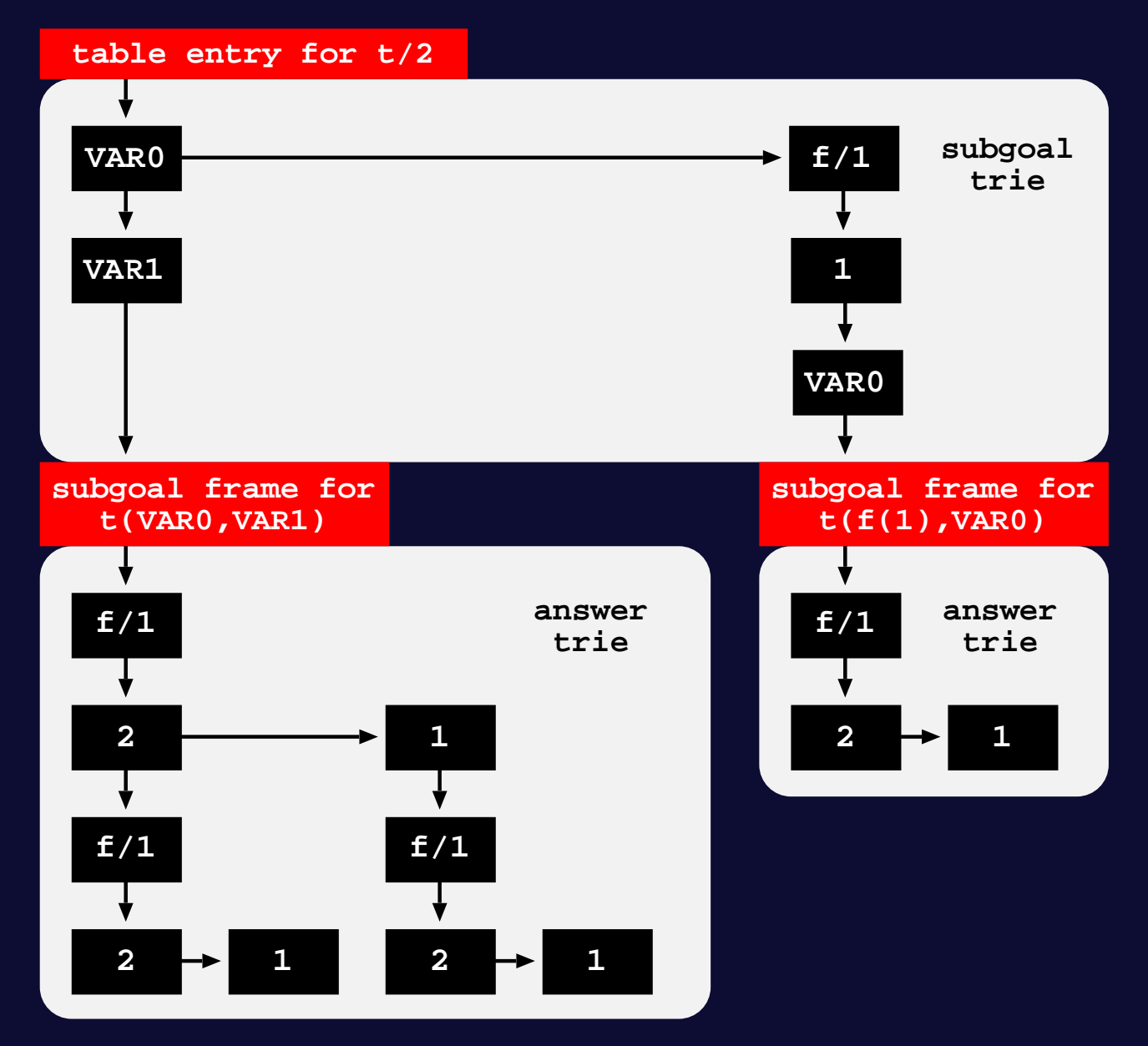

# Compiled Tries

When a tabled call is **completely evaluated** we can recover answers by traversing top-down the completed answer trie and by executing dynamically compiled WAM-like code from the answer trie nodes.

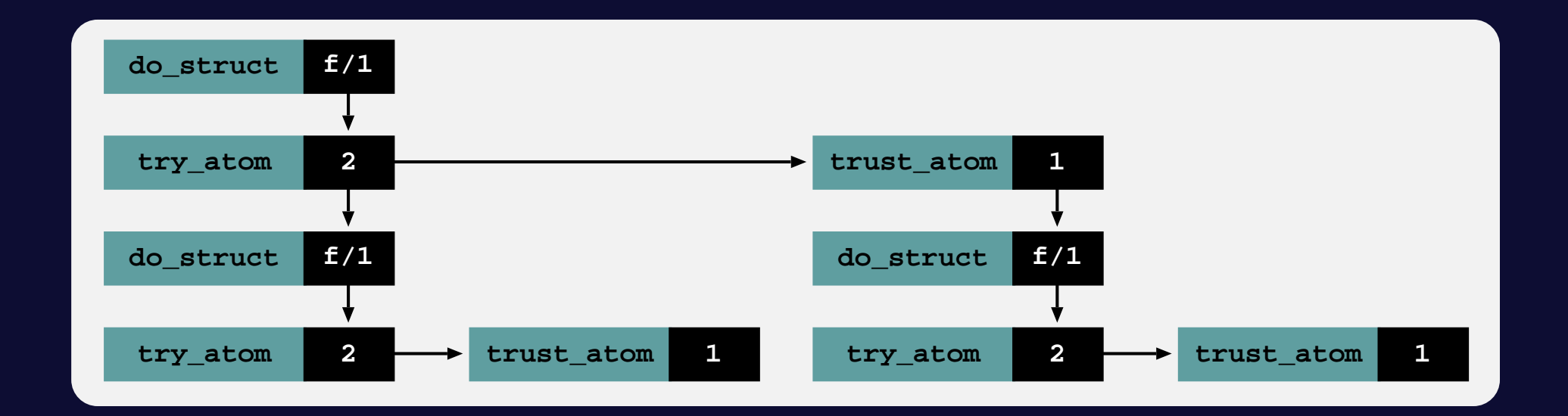

# Standard Lists

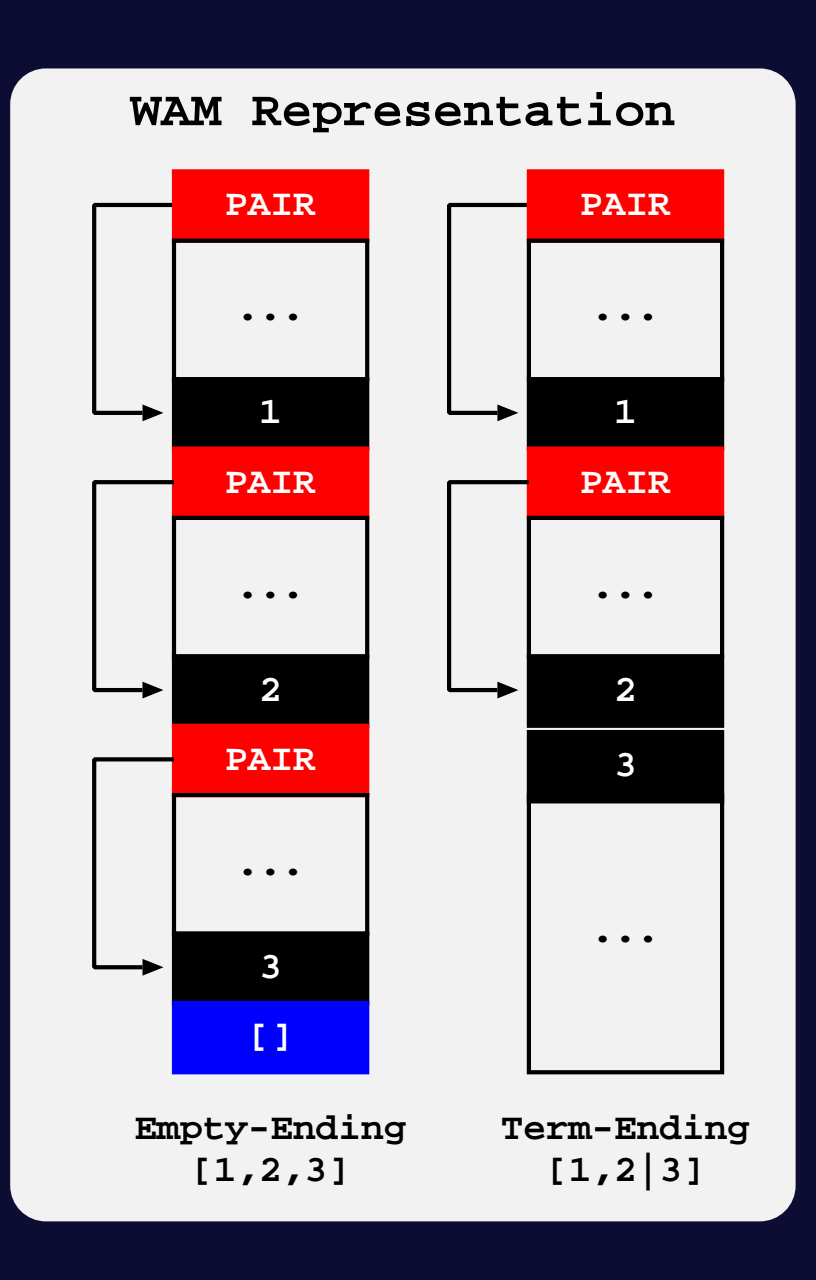

# Standard Lists

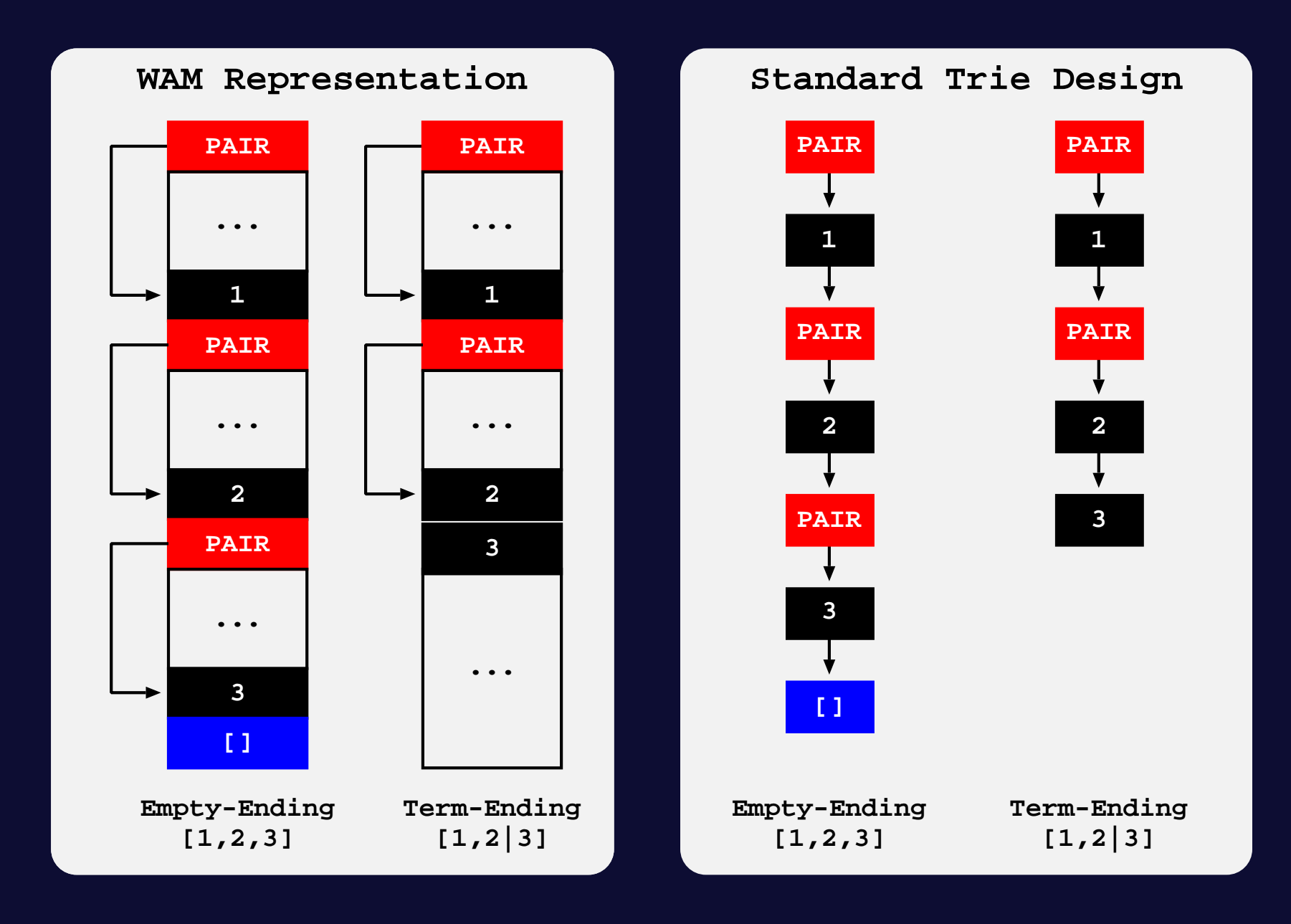

# Compact Lists: Initial Approach

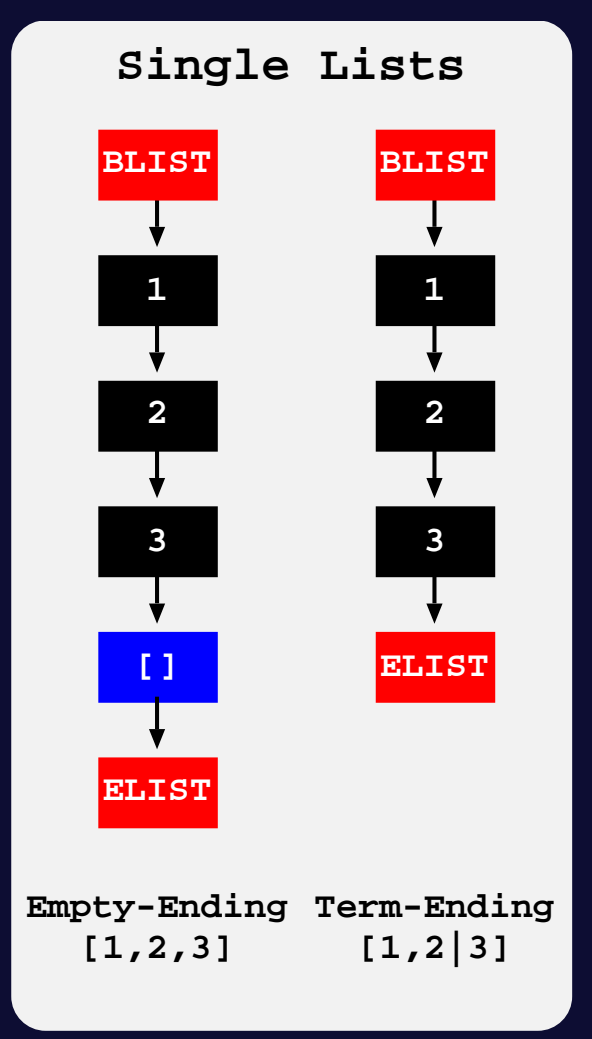

# Compact Lists: Initial Approach

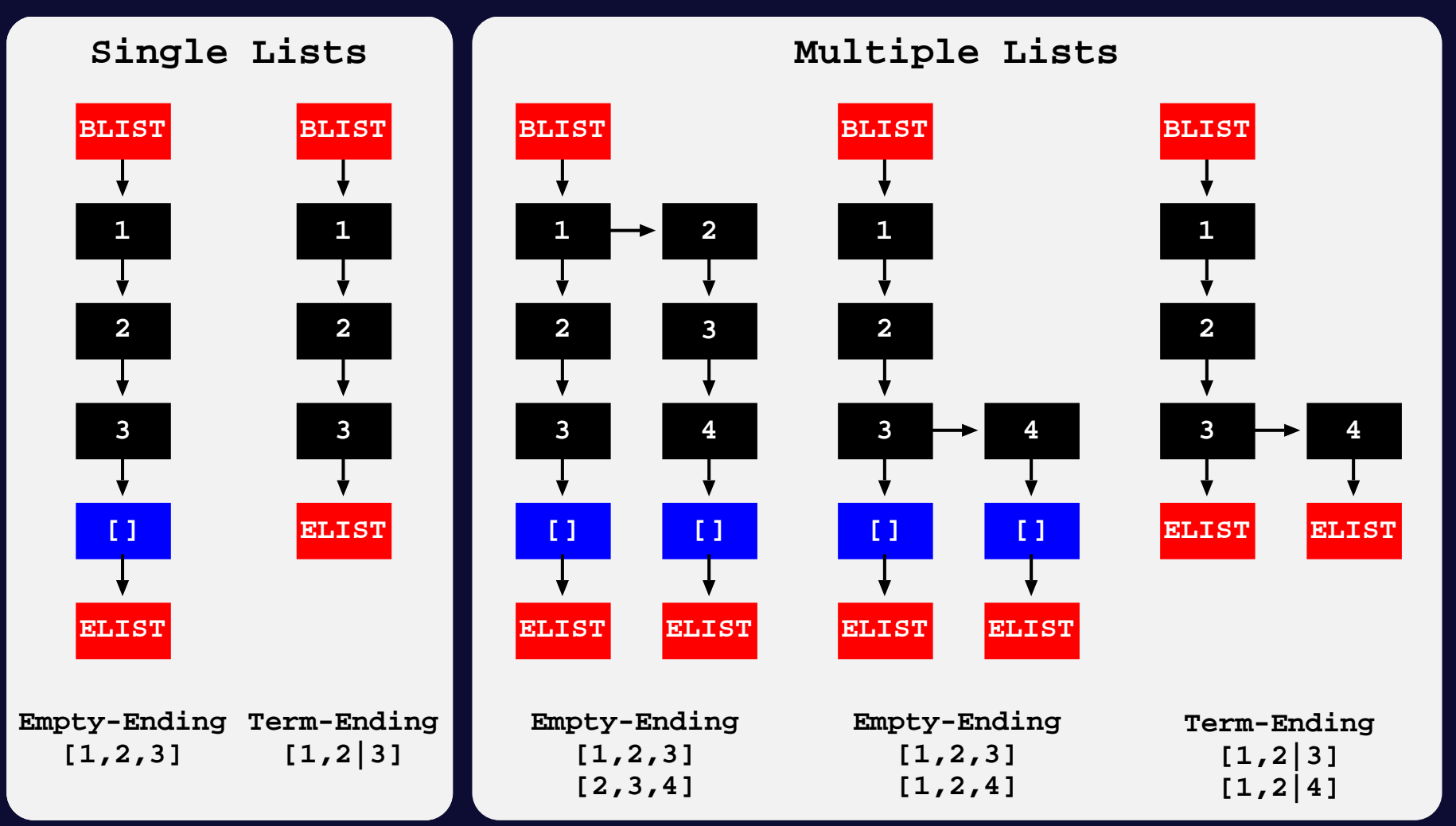

# Compact Lists: Initial Approach

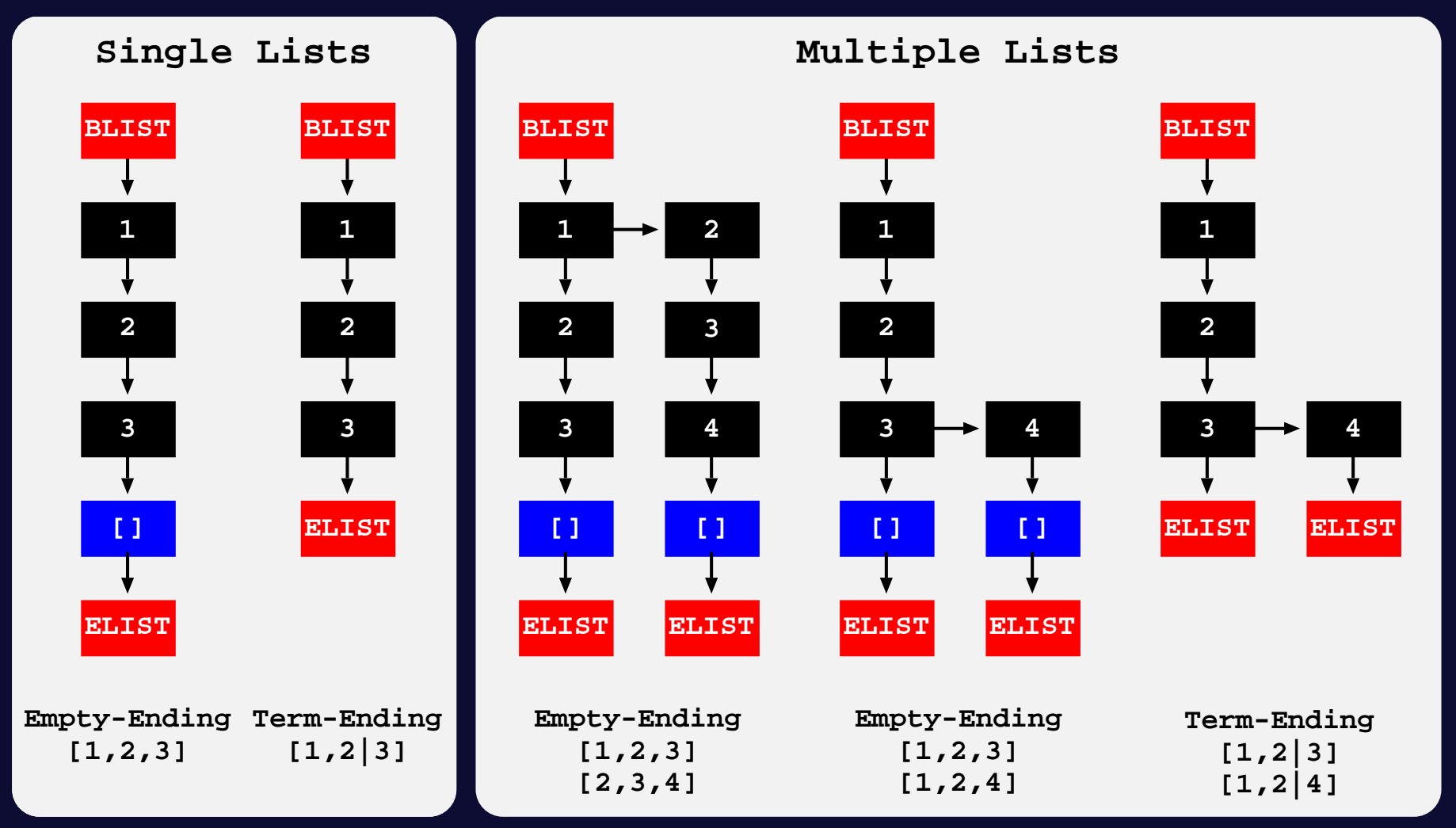

 $\triangleright N * [E_1, ..., E_S] \colon NS + 2N + 1$  (1st different)  $3N + S$  (last different)  $\triangleright N * [E_1, ... | E_S] \colon NS + N + 1$  (1st different)  $2N + S$  (last different)

## Compact Lists: Second Approach

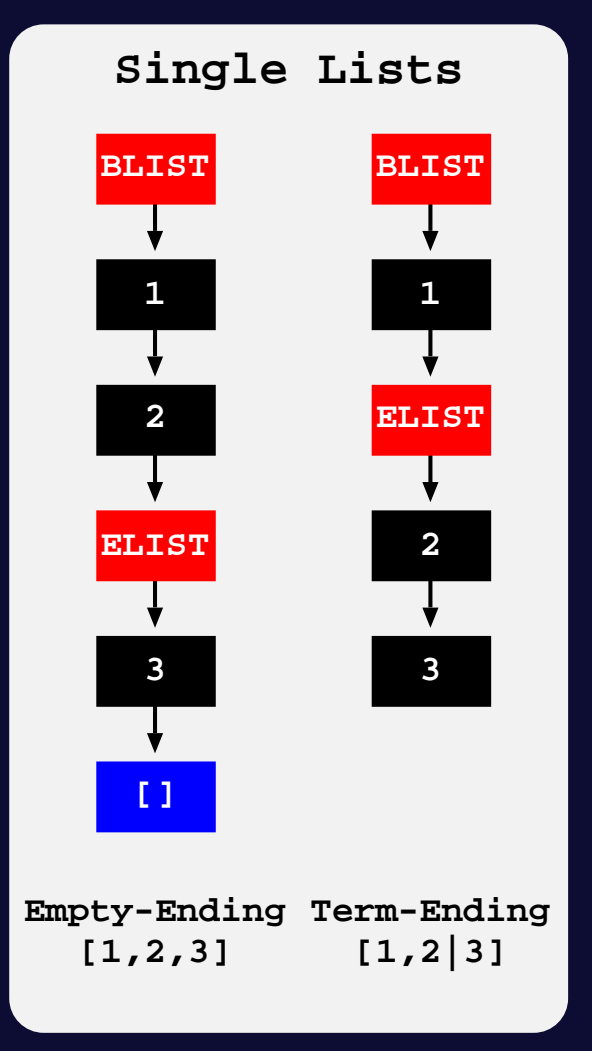

#### Compact Lists: Second Approach

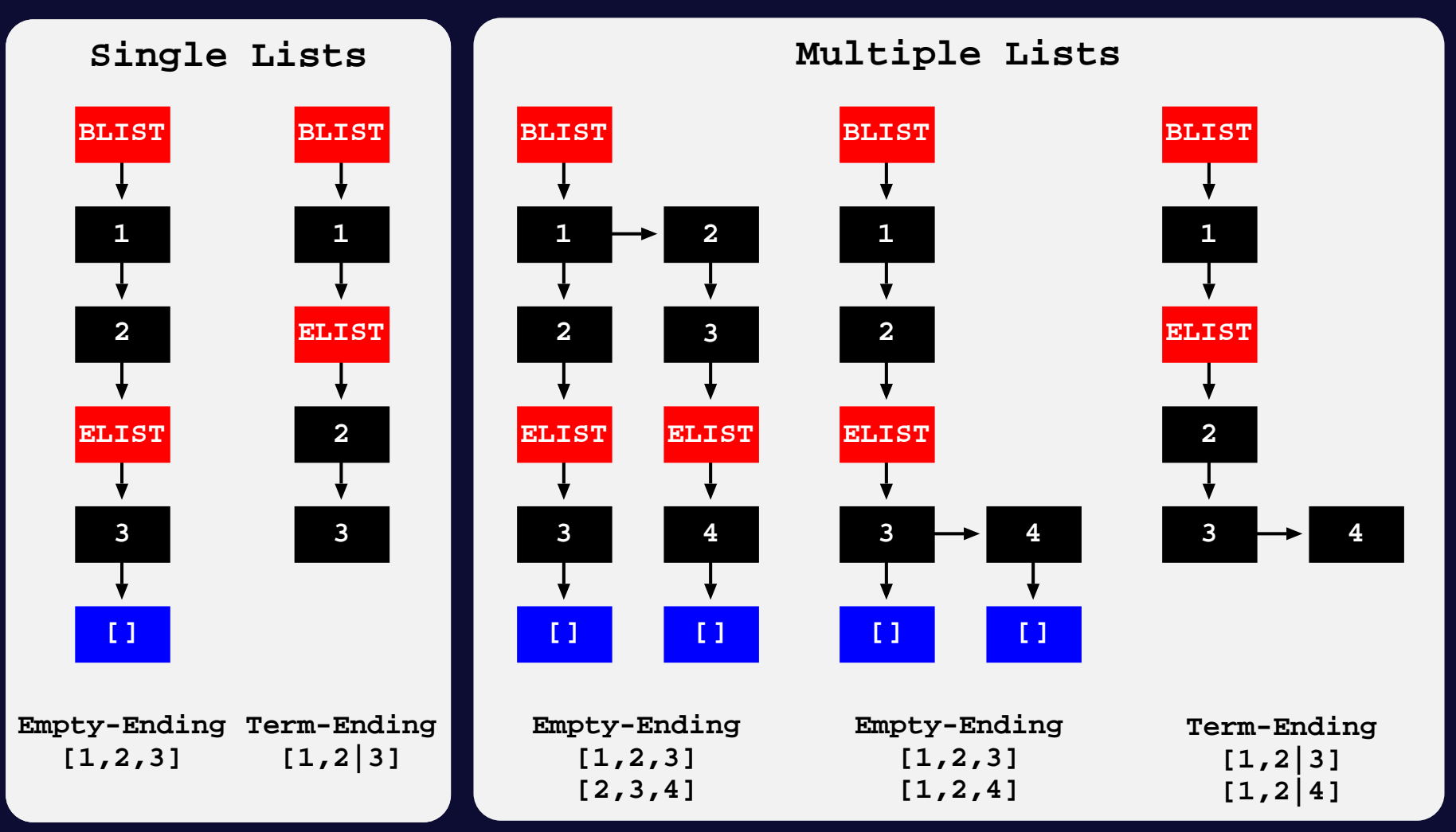

#### Compact Lists: Second Approach

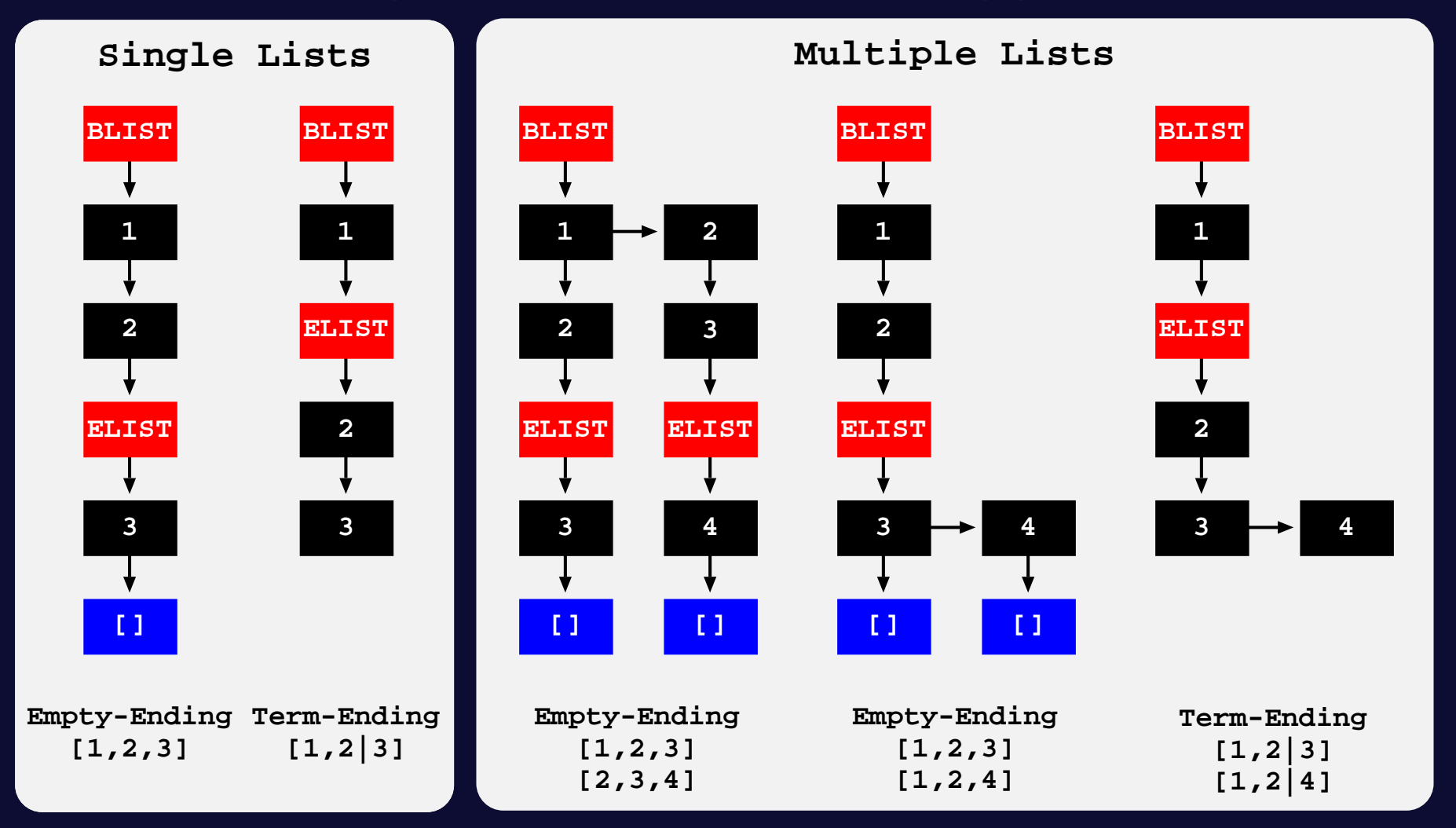

 $\triangleright N * [E_1, ..., E_S] \colon NS + 2N + 1$  (1st different)  $2N + S + 1$  (last different)  $\triangleright N * [E_1, ... | E_S] \colon NS + N + 1$  (1st different)  $N + S + 1$  (last different)

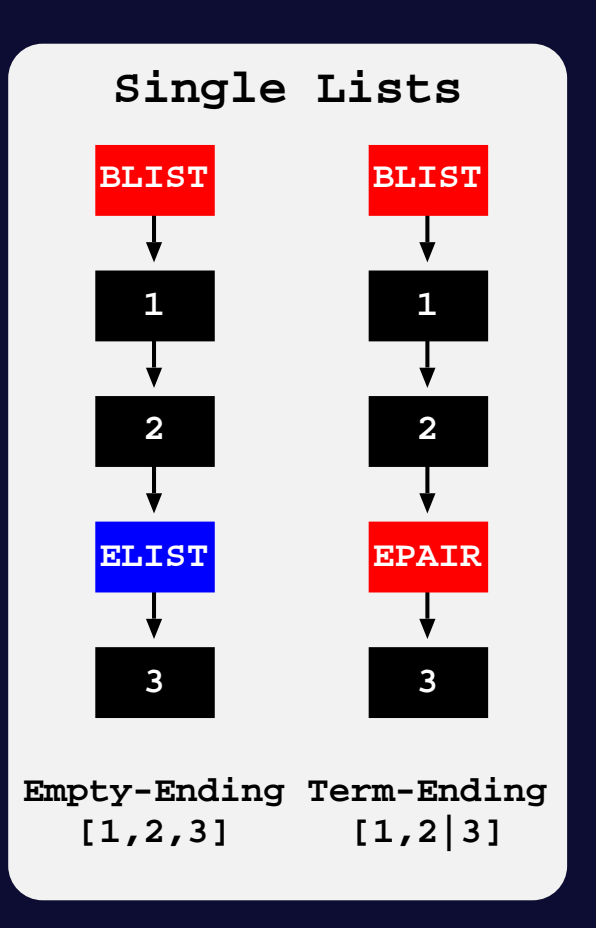

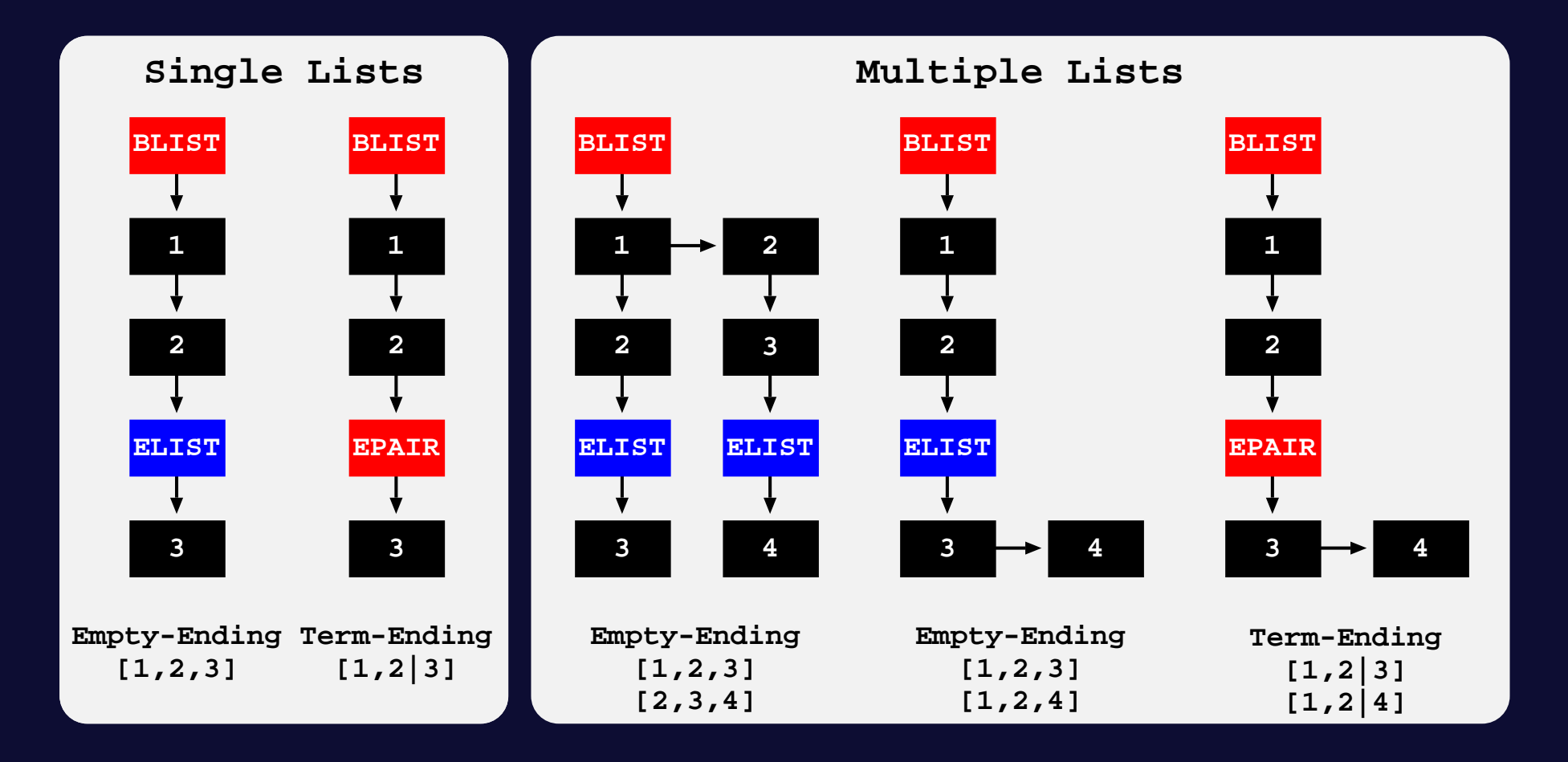

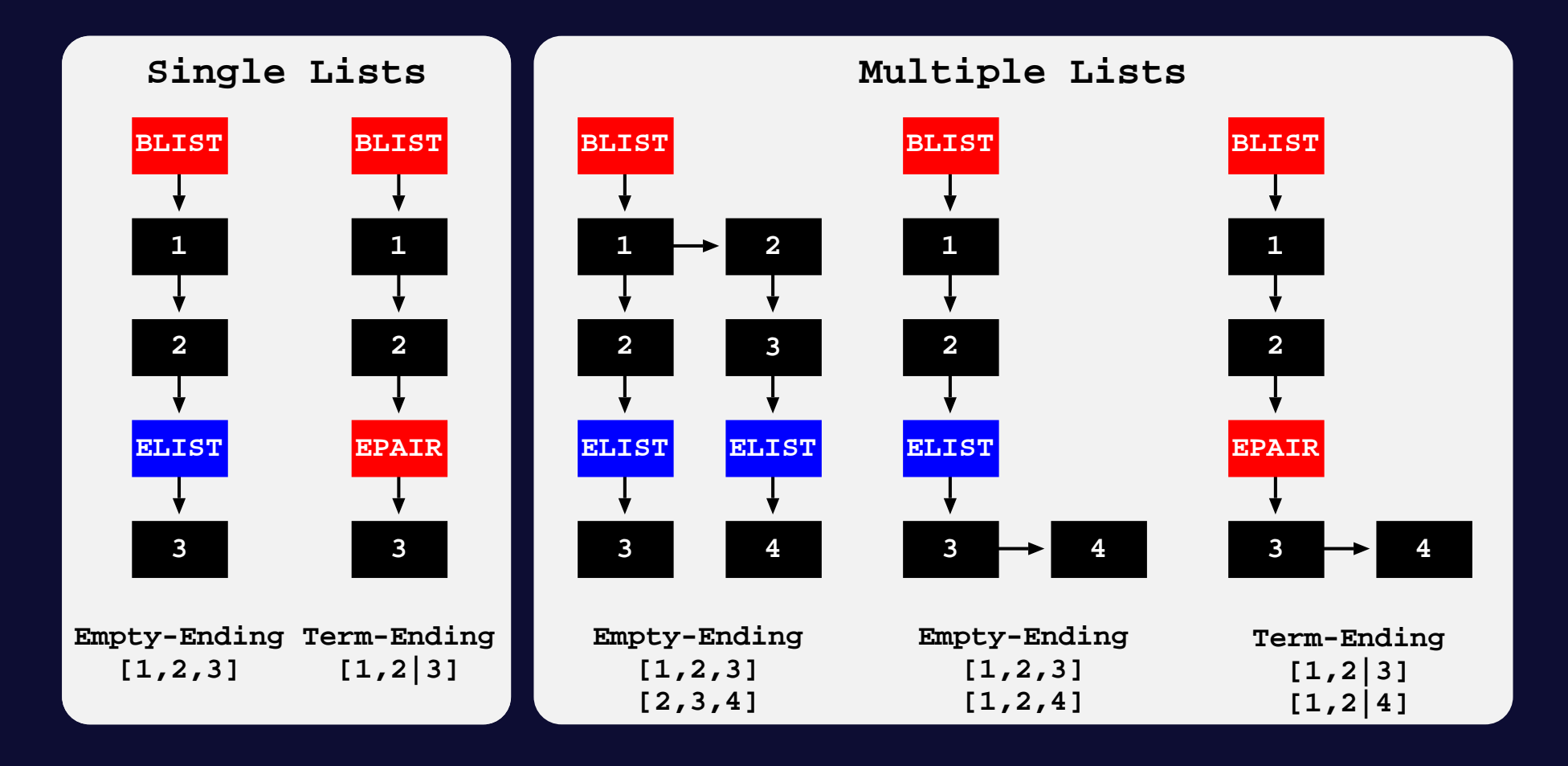

 $\triangleright N * [E_1, ..., E_S]$ :  $NS + N + 1$  (1st different)  $N + S + 1$  (last different)  $\triangleright N * [E_1,...|E_S]$ :  $NS + N + 1$  (1st different)  $N + S + 1$  (last different)

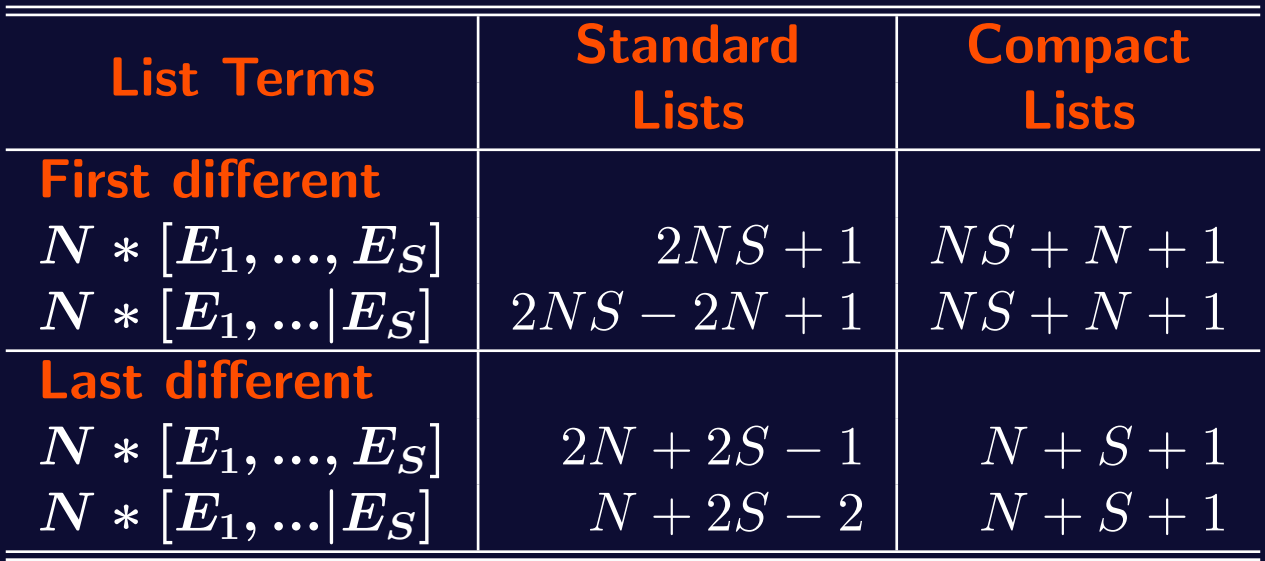

# Compact Lists: Compiled Tries

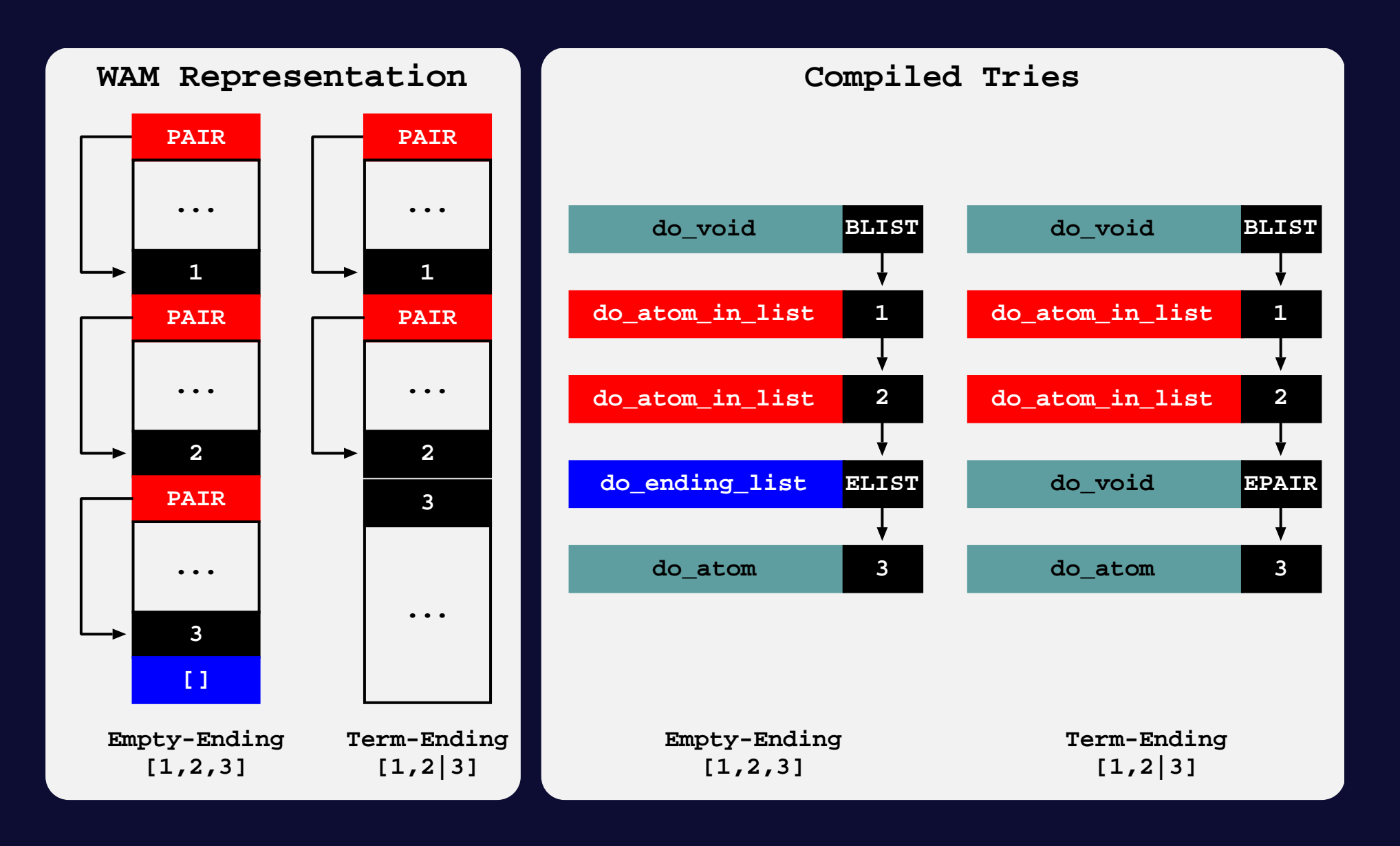

# Experimental Results

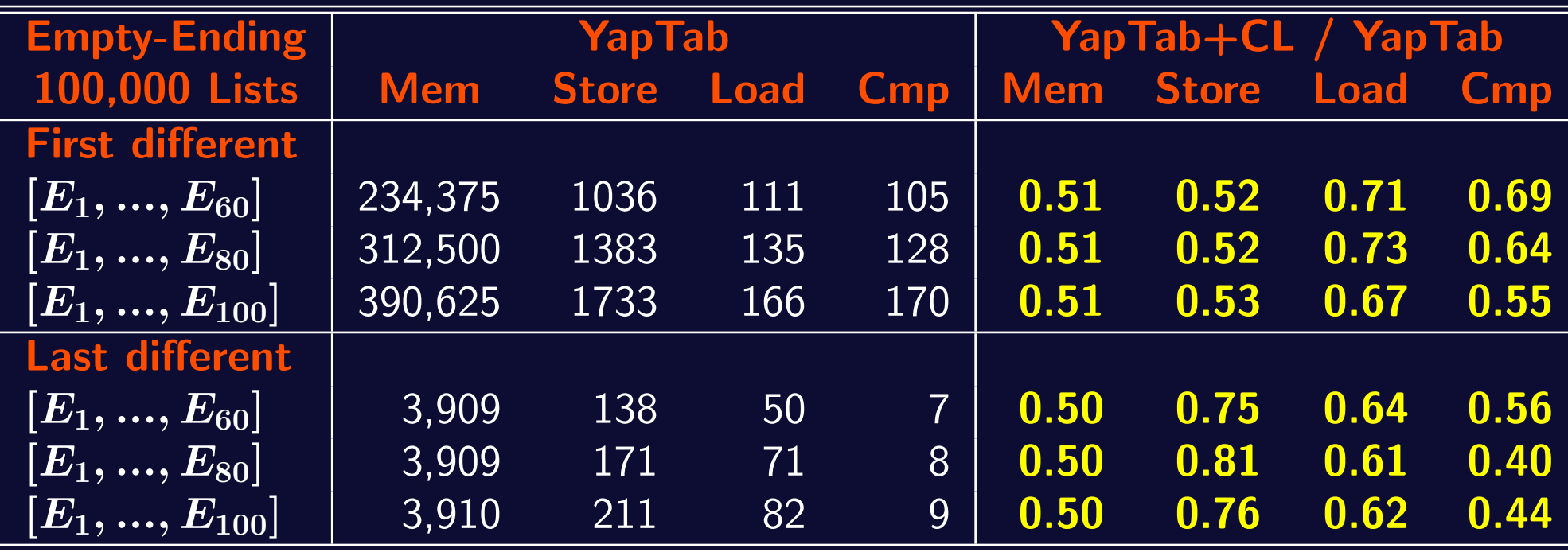

Table memory usage (in KBytes) and store/load times (in milliseconds) for empty-ending lists using YapTab with and without support for compact lists.

# Experimental Results

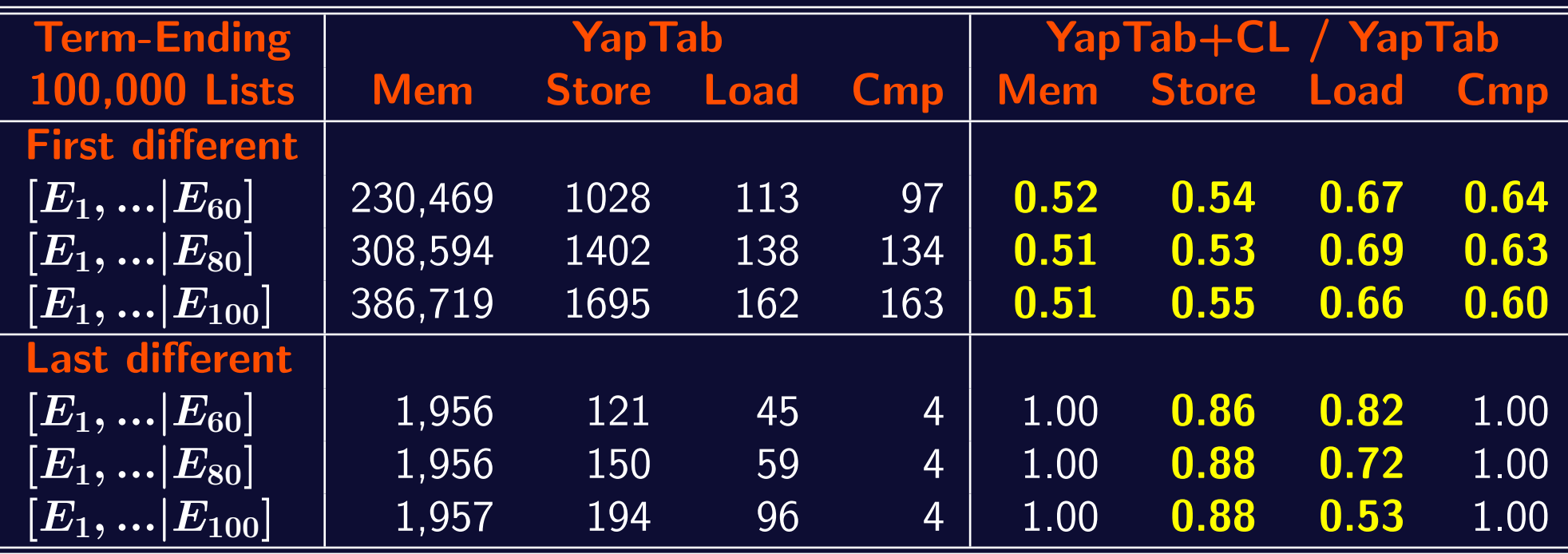

Table memory usage (in KBytes) and store/load times (in milliseconds) for term-ending lists using YapTab with and without support for compact lists.

#### Conclusions and Further Work

- ➤ We have presented a new and more compact representation of list terms for tabled data that avoids the recursive nature of the WAM representation by removing unnecessary intermediate pair tokens.
- ➤ Our experimental results are quite interesting, they clearly show that with compact lists, it is possible not only to reduce the memory usage overhead, but also the running time of the execution for storing and loading list terms.
- ➤ As further work we intend to explore the impact of our proposal in concrete real-world applications, such as, Inductive Logic Programming and Probabilistic Logic Learning applications, that heavily use list terms to represent, respectively, hypotheses and proofs in trie data structures.